AutoCAD Crack Free Download [32l64bit] (Latest)

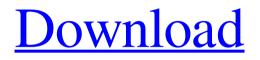

AutoCAD is often used by engineers, architects, drafters, and other professional users, for everything from drafting wireframes to schematic design and drafting. It is also used in industrial and mechanical design, architectural design, electrical design, product design, and civil engineering. Designers can lay out complex mechanical, electrical and civil projects

# on AutoCAD, then move a component into the drawing area and edit its dimensions or properties. Modern versions of AutoCAD include several extensions that can significantly increase the power of the software. These can be installed as add-ons that enhance existing features or as new, separate programs. Some extensions are offered as free, as freeware, or as shareware. Free software is available in the public domain. Some of the

# extensions are also free, and some are shareware. The terms "freeware" and "shareware" are used to describe software in the public domain. In a shareware version, the programmer makes the source code for the application available to the end user, so that users can improve the program. A freeware program is also available for the end user to improve the program. If the program is available for download from a website,

the user is referred to as an end user. If the user has the application on a CD-ROM or other media, the user is a distributor. A copy owner is a person who owns a license for the software, and is also referred to as a licensee. As of February 2019, there are 139,000 distinct users of AutoCAD, with some active daily. Since its inception, AutoCAD has used the SourceForge project hosting website as its primary, official source of software downloads, and is distributed freely. Installing software Almost all computer systems require software installation. AutoCAD requires installation, as well as setup before the application is run. There are two installation procedures: Autodesk's method is to run the AutoCAD setup program from the operating system's software download, to "wipe out" the previous application on the computer. The user needs to install AutoCAD and its associated extensions first, then a separate setup

### program installs other software. To install AutoCAD, a user can select the link that directs to the download site to download the AutoCAD installer. When it is run, AutoCAD will ask the user if they would like to install AutoC

AutoCAD Crack License Key Free

References External links AIA LODPro - Licensing Options Category:AutoCAD/\* Copyright (C) 2000-2006

# Silicon Graphics, Inc. All **Rights Reserved. Portions** Copyright 2011 David Anderson. All rights reserved. Portions Copyright 2011 David Anderson. All rights reserved. This program is free software; you can redistribute it and/or modify it under the terms of version 2 of the GNU General Public License as published by the Free Software Foundation. This program is distributed in the hope that it would be useful, but WITHOUT ANY

WARRANTY; without even the implied warranty of **MERCHANTABILITY** or FITNESS FOR A PARTICULAR PURPOSE. Further, this software is distributed without any warranty that it is free of the rightful claim of any third person regarding infringement or the like. Any license provided herein, whether implied or otherwise, applies only to this software file. Patent licenses, if any, provided herein do not apply to

combinations of this program with other software, or any other product whatsoever. You should have received a copy of the **GNU** General Public License along with this program; if not, write the Free Software Foundation, Inc., 59 Temple Place - Suite 330, Boston MA 02111-1307, USA. This is a version 2 of the GNU General Public License, which incorporates the GNU LESSER GENERAL **PUBLIC LICENSE.** This

#### copyright also applies to this version of the header, which has been modified to designate this particular file as a Dirac library. Header: include/DiracEncoder.h,v 1.12 2007/11/19 14:24:52 fabiankeule Revision history: \*/ #ifndef

\_\_DiracEncoder\_h\_\_ #define

\_\_DiracEncoder\_h\_\_ #include "DiracCommon.h" #ifdef \_\_cplusplus extern "C" { #endif /\* Encoder API. This library is a general purpose data

#### compression/decompression library. It is implemented as a combination filter/decoder. The filter stage of the a1d647c40b

Go to Settings and select Options. Go to Plug-ins tab. **Click Autocad Plug-ins and** select Active Plug-ins. Click Autocad Plug-ins(active) and select Autocad PS. Click Activate. Click OK. EDIT: 1. Go to Settings > Options > Plug-ins. 2. Click Autocad Plug-ins and select Active Plug-ins. 3. Click Autocad Plug-ins(active) and select Autocad PS. 4. Click Activate. EDIT2: You should make sure the

# following is true Autocad 32 bit Autocad CS EDIT3: I don't know how to do it for CS6. You can use my code to download the latest version. 1. Go to Settings > Options > Plug-ins. 2. Click Autocad Plug-ins and select Active Plug-ins. 3. Click Autocad Plug-ins(active) and select Autocad CS Plug-ins. 4. Click Activate. EDIT4: I can't find how to upgrade for Windows 64 bit, I think you have to use trial version. EDIT5: If you can't find the right plugin for 64 bit, try to

run this cd C:\Program Files (x86)\Autodesk\Application\ Autocad Design chdir C:\Program Files\Autodesk\ Application\Autocad\5.0\plu gin chmod 755 autocad.plugin to change it's permissions And now you need a copy of this files this one copy the file autocad.plugin to your C:\Program Files\Autodesk\ Application\Autocad\5.0\plu gin directory. Try to install it, it may work. Is it possible to break the house rules and be successful in life? I had

been wondering about this myself as I was watching House Hunters International in Mexico. Now that we have a "free agent" I wonder if it is possible to leave your house rules and succeed in life? When you have a fixed rule set for yourself that you have to follow, it can become an impediment to your success. I

What's New in the AutoCAD?

# Editability: Edit drawings as intended, and change the

entire document with just a few clicks. Edit right to left, top to bottom, or edit marks on the fly. (video: 1:30 min.) When using AutoCAD on Windows or macOS with a system-wide selection, you no longer have to move objects to place them. Now you can drag and drop them to where you want them. The Command Line: Send and receive commands via a variety of communication mechanisms including terminal, HTTP, and a webbased method. (video: 1:14

# min.) Hybrid Tools: Bring your Windows programs and MacOS programs together to make your CAD work flow even better. No need to reboot. A New Look: Enhancements to the interface and look-and-feel make your life easier. Take a closer look at what's new in AutoCAD. Back in 2016, AutoCAD drew the last breath of its original life cycle. With over 30 years of history, this long-time CAD package saw many advances. Since that time, AutoCAD

has continued to grow and evolve and has seen new releases annually for its current major release. The Autodesk roadmap has focused on helping AutoCAD add and improve features. New features and functions continue to be added. We look forward to continuing to improve the overall experience for you as you work with AutoCAD. A New Look A revamped interface gives you new ways to easily communicate and work with others. New font

choices and a dark mode are now available. View Window: Designed to make your drawing view more comfortable for quick navigation and printing. **Multi-Monitor Support:** Better support for editing, annotating, and viewing multiple drawings simultaneously on more than one monitor. PDF Output: Acrobat Reader is now available to work with the PDF export feature. Layer Editing: This new feature allows you to move and

# manipulate layers together. Data Exchange: You can

now send and receive data in formats like OBJ, DXF, DWG, and DWF. The AutoCAD EDU option in the File menu lets you view and edit all of these files. Batch Opening: If you are frequently opening drawings from the same place, this feature allows you to open multiple

System Requirements:

Processor: Intel Core 2 Duo E8400 @ 2.6 GHz or AMD Athlon 64 X2 5600+ @ 2.8 GHz. Memory: 1 GB RAM. OS: Windows XP, Vista, 7 (32 bit, 64 bit), or newer. Graphics: At least 256 MB of video RAM. DirectX: Version 9.0 (or later). Hard Disk: 3.5 GB available space. Sound Card: DirectX 9.0-compatible sound card with a minimum